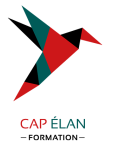

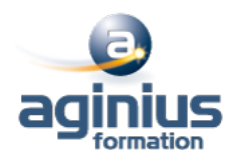

# **SASS - SCSS - INITIATION - GÉNÉRATION DES FEUILLES DE STYLES CSS**

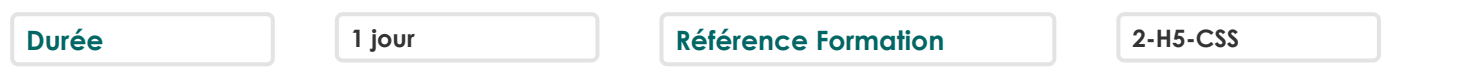

#### **Objectifs**

Savoir utiliser SASS, un préprocesseur CSS (langage de description compilé en CSS)

### **Participants**

Développeur Web, Webdesigner et Webmaster

### **Pré-requis**

Connaissances de base d'HTML et de CSS

# **Moyens pédagogiques**

Accueil des stagiaires dans une salle dédiée à la formation équipée d'un vidéo projecteur, tableau blanc et paperboard ainsi qu'un ordinateur par participant pour les formations informatiques.

Positionnement préalable oral ou écrit sous forme de tests d'évaluation, feuille de présence signée en demi-journée, évaluation des acquis tout au long de la formation.

En fin de stage : QCM, exercices pratiques ou mises en situation professionnelle, questionnaire de satisfaction, attestation de stage, support de cours remis à chaque participant.

Formateur expert dans son domaine d'intervention

Apports théoriques et exercices pratiques du formateur

Utilisation de cas concrets issus de l'expérience professionnelle des participants

Réflexion de groupe et travail d'échanges avec les participants

Pour les formations à distance : Classe virtuelle organisée principalement avec l'outil ZOOM.

Assistance technique et pédagogique : envoi des coordonnées du formateur par mail avant le début de la formation pour accompagner le bénéficiaire dans le déroulement de son parcours à distance.

### **PROGRAMME**

- **Introduction SASS-SCSS** Généralités Logiciels et outils de compilation Création et architecture d'un projet Web

#### - **Utilisation des variables**

Déclaration d'une variable Utilisation d'une variable dans le code Utilisation d'une variable dans un calcul CSS

#### - **Organisation des fichiers en partiels**

Utilisation de la commande @import Utlisation des @include Utilisation des @mixin Utilisation du & dans un @mixin

#### **CAP ÉLAN FORMATION**

www.capelanformation.fr - Tél : 04.86.01.20.50 Mail : contact@capelanformation.fr Organisme enregistré sous le N° 76 34 0908834 [version 2023]

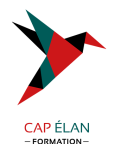

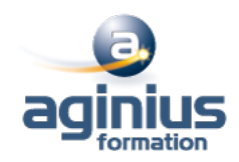

- **Les media queries** Définition et utilisation des media queries Inclusion des media queries dans SASS

# - **Les structures de contrôle**

Utilisation du @if - @else if - @else Utilisation du @for Utilisation du @each Utilisation du @while

- **Mise en pratique Création de fichiers SCSS prêts à compiler**

**CAP ÉLAN FORMATION** www.capelanformation.fr - Tél : 04.86.01.20.50 Mail : contact@capelanformation.fr Organisme enregistré sous le N° 76 34 0908834 [version 2023]